## **Andreas Schmidt**

Lotus Notes als Werkzeug für das Knowledge Management

**Diplomarbeit** 

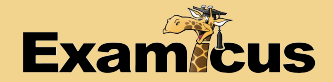

# **BEI GRIN MACHT SICH IHR WISSEN BEZAHLT**

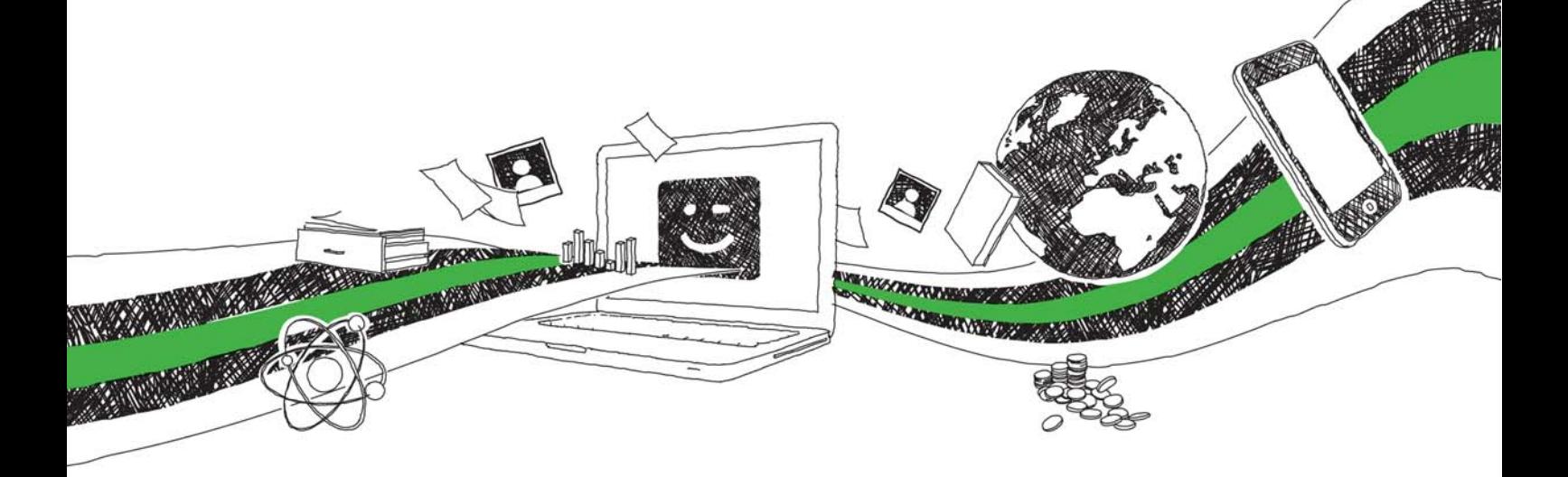

- Wir veröffentlichen Ihre Hausarbeit, Bachelor- und Masterarbeit
- Ihr eigenes eBook und Buch weltweit in allen wichtigen Shops
- Verdienen Sie an jedem Verkauf

## Jetzt bei www.GRIN.com hochladen und kostenlos publizieren

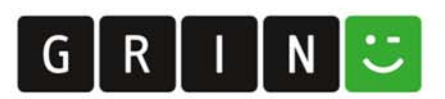

## Lotus Notes als Werkzeug für das **Knowledge Management**

Diplomarbeit an der Fachhochschule Kiel, **Fachbereich Wirtschaft** 

Note 1,7

vorgelegt von: Andreas Schmidt<br>Abgabedatum: 01.09.1999, 12.00 Uhr

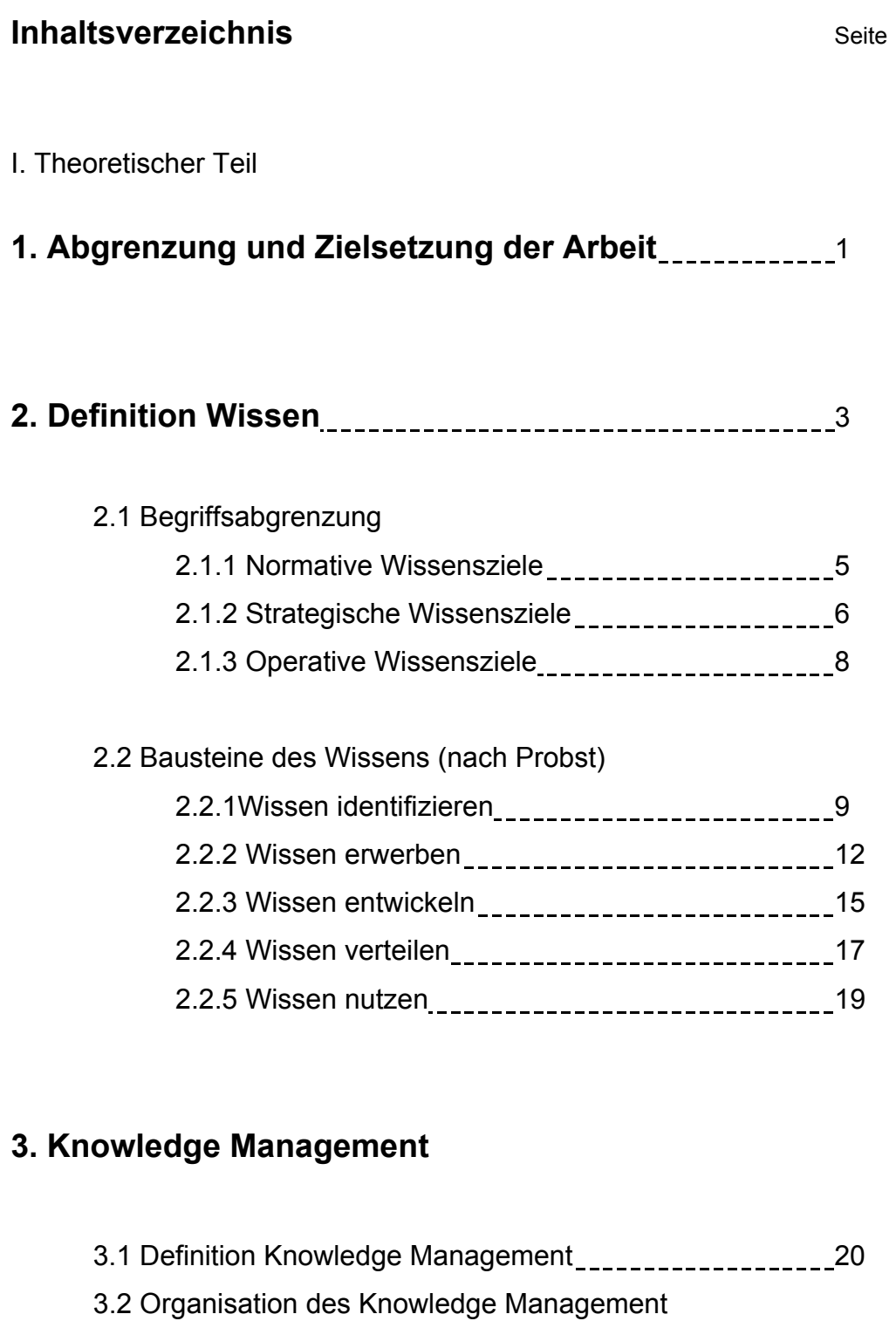

3.2.1 Bewußtsein für die Bedeutung des Knowledge Managements schaffen\_\_\_\_\_\_\_\_\_\_\_\_\_\_\_\_\_\_\_\_\_\_21

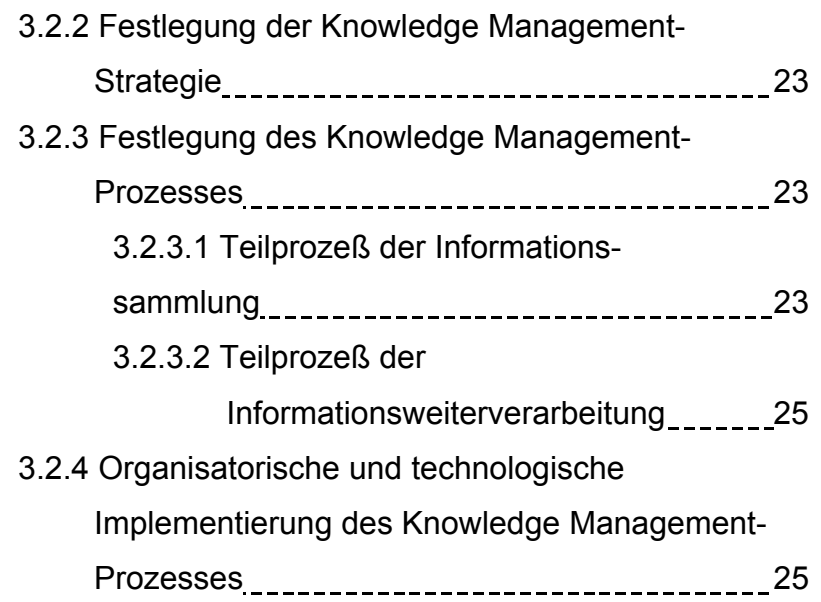

### 4. Implementierung, Programmierung und Konzipierung einer Lotus Notes KM-Datenbank<br>27

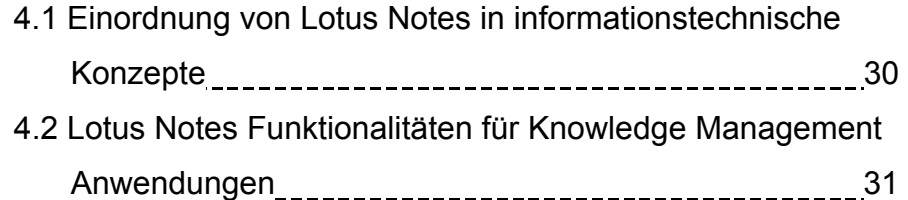

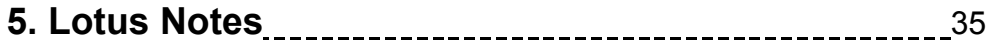

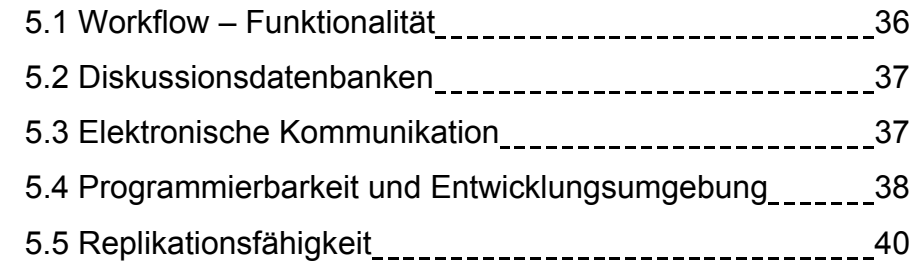

#### II. Praktischer Teil

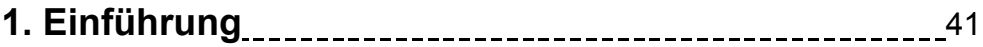

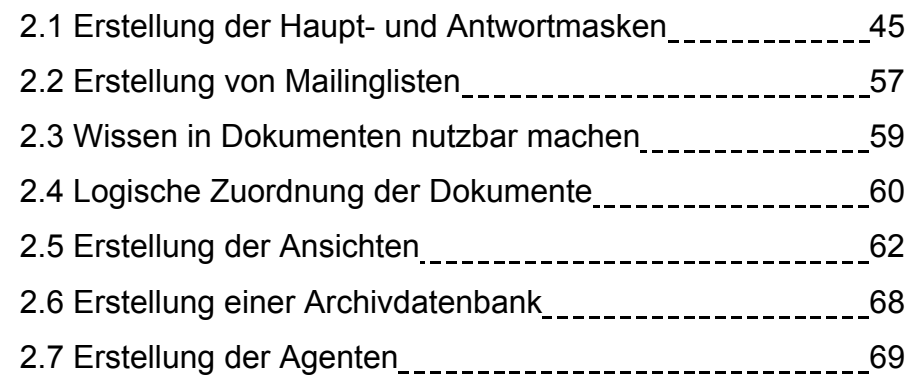

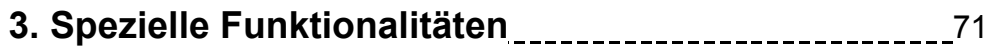

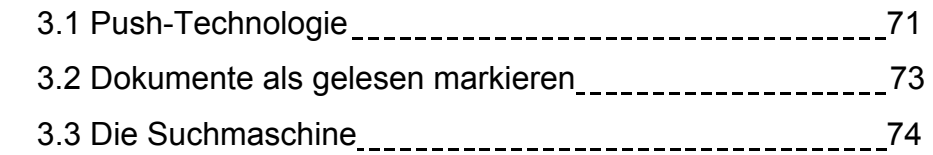

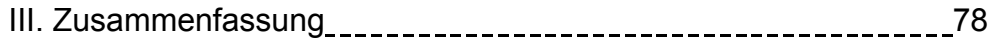

### Abbildungsverzeichnis

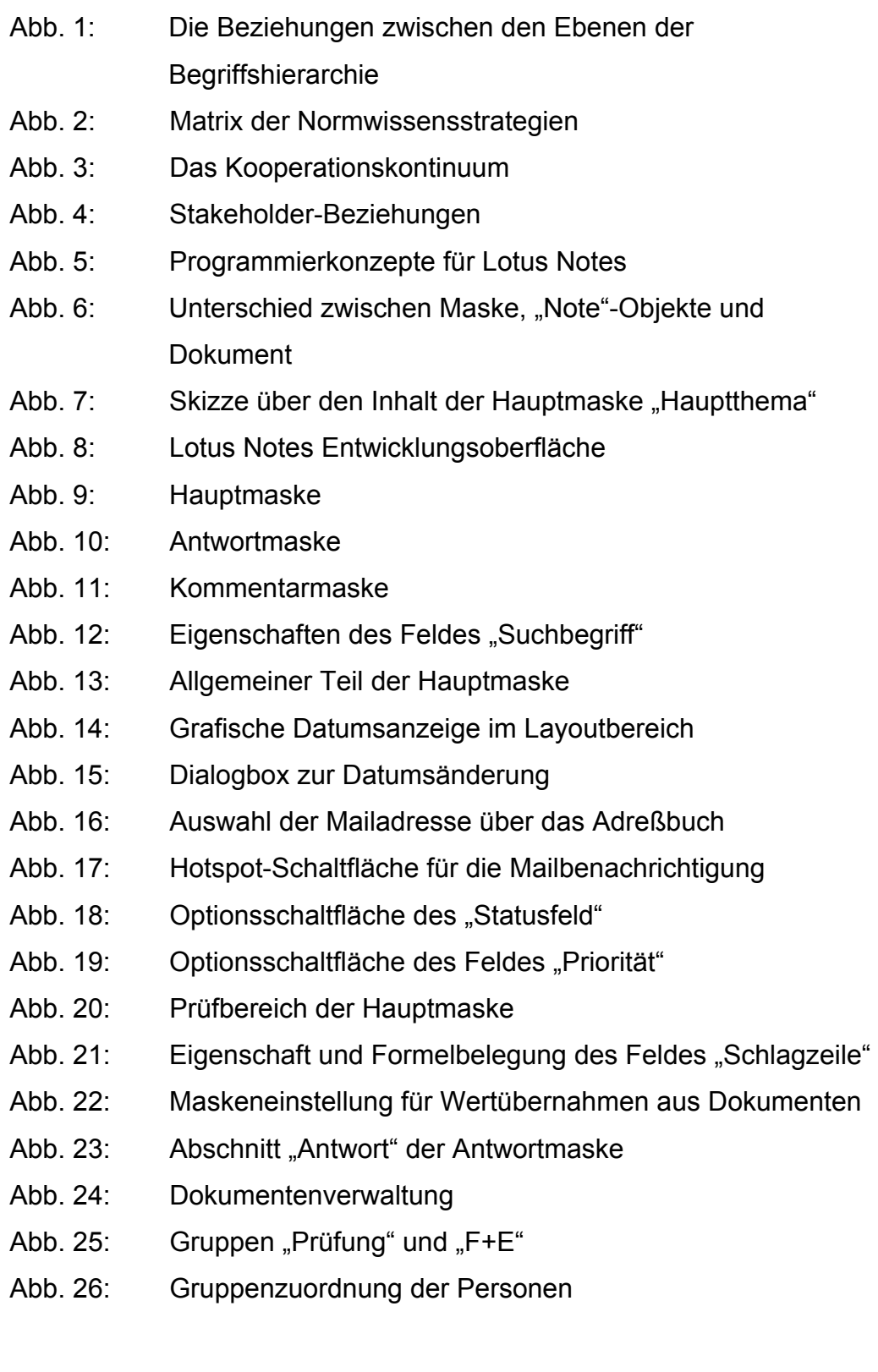

- Abb. 27: Ansicht eines Informationspfades
- Abb. 28: Dokumententypen
- Abb. 29: Maskentypen
- Abb. 30: Hauptansicht des Verwaltungsbereichs
- Abb. 31: Ansicht "Prüfbereich/Prüfer"
- Abb. 32: Ansicht "Prüfbereich/nächster Bearbeiter"
- Ansicht "Verwaltung gesamt nach/Strategie" Abb. 33:
- Abb. 34: Ansicht "Verwaltung gesamt nach/Teilnehmer"
- Abb. 35: Ansicht "Verwaltung gesamt nach/U-Bereich"
- Abb. 36: Erstellung der Archivdatenbank
- Abb. 37: Agent für die periodische Archivierung abgelehnter, unbrauchbarer und archivierter Dokumente
- Abb. 38: Benutzervorgabe für periodische Aktivierung für Agenten
- Das Pull-Modell Abb. 39:
- Abb. 40: Mailbenachrichtigung
- Abb. 41: Dokumente als "gelesen" oder "ungelesen" markieren
- Funktion "Dokumente als "gelesen" markieren" Abb. 42:
- Ansicht zur Speicherung der Suchbegriffe Abb. 43:
- Abb. 44: Liste der Suchbegriffe

#### I. Theoretischer Teil

#### 1. Einführung

#### Abgrenzung und Zielsetzung der Arbeit

Diese Diplomarbeit befaßt sich mit dem Thema "Lotus Notes als Werkzeug für das Knowledge Management". Beim Thema Knowledge Management dreht sich alles um den Produktionsfaktor "Wissen", der im Wettbewerb der fünfter den **Unternehmungen** als Faktor neben traditionellen betriebswirtschaftlichen Produktionsfaktoren Arbeit. Werkstoffe. Betriebsmittel und den noch neuen dispositiven Faktor Information getreten ist.<sup>1</sup> Die Kombination der Produktionsfaktoren erfordert den Einsatz von Wissen und es besteht daher kein Zweifel daran, daß die wirkungsvolle Nutzung und Entwicklung von Wissen und der dadurch erzielbare zusätzlichen einen. nicht Nutzen zukünftig wenn sogar den entscheidenden. Wettbewerbsfaktor darstellen wird.<sup>2</sup> Man hat erkannt, daß Wissen, im Gegensatz zu Informationen, immer untrennbar mit den beteiligten Personen verbunden ist.<sup>3</sup> Während Informationen in der unterschiedlichsten Form von Computersystemen erzeugt werden können, entsteht Wissen erst dort, wo Informationen in einem bestimmten Kontext von den Mitarbeitern verwendet werden.

Die Zielsetzung dieser Arbeit beschäftigt sich mit der Konzipierung und Programmierung einer Knowledge Management Datenbank und dessen Implementierung in einer Unternehmung. Im praktischen Teil der Arbeit wird dann eine auf Lotus Notes programmierte Knowledge Management-Datenbank vorgestellt. Ausgangspunkt für die Entwicklung solcher Datenbanken ist die Unkenntnis der Unternehmungen, welches Wissen sich tatsächlich in den

<sup>&</sup>lt;sup>1</sup> vgl. Schreyögg, G., Conrad, P. (1996). Wissensmanagement. Berlin, Hamburg: Seite 9<br><sup>2</sup> vgl. Schreyögg, G., Conrad, P. (1996). Wissensmanagement. Berlin, Hamburg: Seite 9 ff

Firmen befindet und die damit verbundenen Kosten für aufwendiges Suchen und Wiederfinden von Informationen sowie die hohen Wissensverluste, die beim Ausscheiden oder beim Weggang von Mitarbeitern entstehen.

Nach der Einführung wird im zweiten Kapitel der Begriff Wissen und die Abgrenzung zu den Begriffsinhalten von Zeichen, Daten und Information im allgemeinen erklärt und beschrieben.  $Also$ nächstes erfolgt eine Wissensdefinition nach den betroffenen Managementebenen in die Bereiche normative, strategische und operative Wissensziele nach Probst.<sup>4</sup> Und im Anschluß daran werden ausführlich die Bausteine des Wissens im einzelnen erklärt. Im dritten Kapitel erfolgt eine Definition des Begriffs Knowledge Management und dessen Organisation in einer Unternehmung. Der letzte Punkt des dritten Kapitels befaßt sich ausschließlich mit der Zielsetzung der Diplomarbeit, also mit der Fragestellung, wie das Wissenspotential der Mitarbeiter einer Unternehmung nutzbar gemacht werden kann. Im vierten Kapitel erfolgt dann eine kurze Beschreibung der Lotus Notes-Plattform<sup>5</sup>, und es werden die Lotus Notes Grundfunktionalitäten für das Knowledge Management ausführlich erklärt. Anschließend folgt der praktische Teil der Diplomarbeit, in dem eine Lotus Notes Knowledge Management Datenbank vorgestellt wird, dessen Hauptaufgabe es sein soll, jegliches Wissen in der Unternehmung zentral zu speichern und für eine Wiederverwendung bereit zu stellen. Zum Abschluß erfolgt noch eine kurze Zusammenfassung des Themas.

 $3$  vgl. IT FOKUS. Knowledge Managment (2/99)

<sup>&</sup>lt;sup>4</sup> vgl. Probst, G., Raub, S., Romhardt, K. (1999) Wissen Managen. Wiesbaden: Seite 65 ff.

<sup>&</sup>lt;sup>5</sup> Plattform ist ein anderer Begriff für die Arbeitsoberfläche einer Groupwareumgebung